## **Adiboo Magical Playland Download 15**

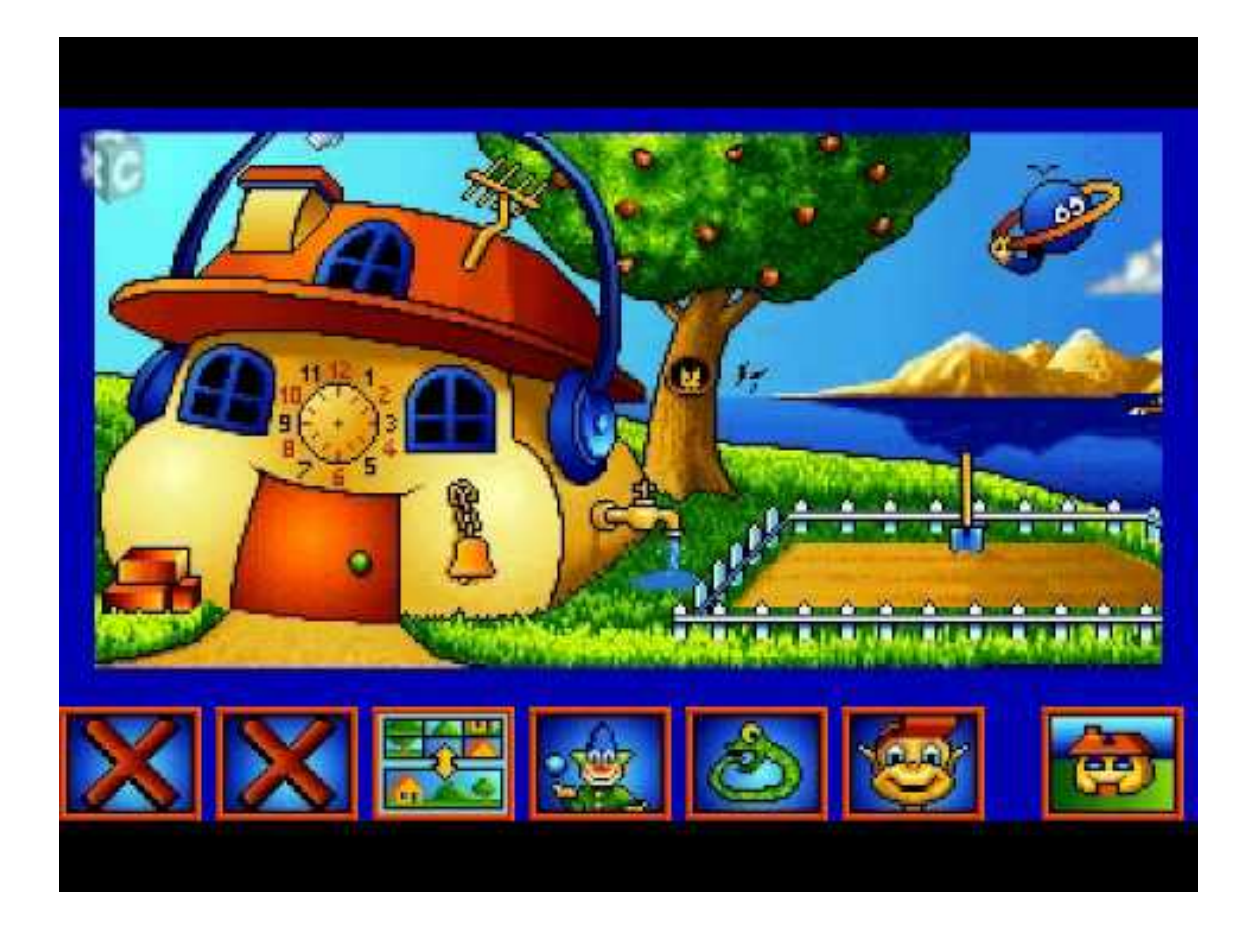

**DOWNLOAD:** <https://byltly.com/2irv49>

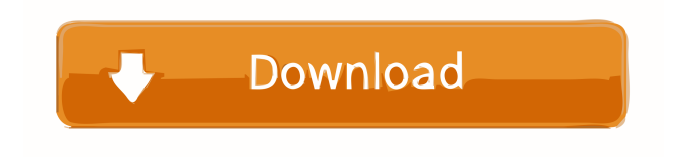

 To play Adiboo, click the link below Adiboo - Magical Playland Now Available, or search it in the app stores. Video [3:28]: ## Learning Objectives {#learning-objectives} \* To practice building the .mp4 and .m4a files from.mp3 \* To practice naming and formatting the .mp4 and .m4a files from a real video \* To practice making and sharing.mp4 and.m4a files from your own video ## Materials This lab is done on the Computer. \* One phone or tablet with latest iOS 10 or later \* One or more [Adi (English and Maths)]( apps in the App Store \* One or more [Adiboo - Magical Playland (or similar)]( apps in the Play Store ##

Guidelines {#guidelines} \* \*\*Your Internet connection\*\* must be able to stream the real video. \* \*\*Do not be rushed.\*\* It's fine to take your time. \* \*\*Be prepared to modify your file or re-render and re-name your file when necessary.\*\* \* \*\*Be prepared to pause and restart the process if the rendering time exceeds what you can bear.\*\* You might want to [manually share](#sharing-your-project) your.mp4 files, instead of pressing the share button. \* \*\*Be careful to avoid exceeding the limit of your device's storage space.\*\* See [Limits](#limits) to know how much space you can use. \* \*\*Be careful not to corrupt your files.\*\* See [File formats](#file-formats) to know how to render and save the.mp4 file. \* \*\*Be careful to name your file properly.\*\* See [Name your files](#name-your-files) to know how to name the files you create. \* \*\*Be careful not to run out of space when saving your files.\*\* See [Limits](#limits) to know how much storage you can use. \* \*\*Be careful to not use too many devices or power-hungry 82157476af

Related links:

[Cam4 Tokens Adder Password Txt Free Download](http://schefubar.yolasite.com/resources/Cam4-Tokens-Adder-Password-Txt-Free-Download.pdf) [Hiren's BootCD 16.2 Rebuild All In One Bootable CD](http://postvasepc.yolasite.com/resources/Hirens-BootCD-162-Rebuild-All-In-One-Bootable-CD.pdf) [downloadworldwarzmoviesubtitleindonesiamomentum](http://backporea.yolasite.com/resources/downloadworldwarzmoviesubtitleindonesiamomentum.pdf)